### no seeders?

Posted by papallu - 2018/06/30 11:25

\_\_\_\_\_\_\_\_\_\_\_\_\_\_\_\_\_\_\_\_\_\_\_\_\_\_\_\_\_\_\_\_\_\_\_\_\_

hi mates

i try to redownload all cars and tracksbut i think no one is seeding.

i need to cancel the autouploader and restart the program to download a few files and after some few minutes..nothing happens!

i opened port rooter and firewall but noway..

about 1 week i just downloaded 700 mo; and i need to download 70 giga lol

============================================================================

Aw: no seeders? Posted by MichaW - 2018/06/30 12:36

\_\_\_\_\_\_\_\_\_\_\_\_\_\_\_\_\_\_\_\_\_\_\_\_\_\_\_\_\_\_\_\_\_\_\_\_\_

Hmmm, :unsure: everything should be working fine...are you connectable? And could you please check if it works better now?

GIück auf!

============================================================================

============================================================================

============================================================================

Re:Aw: no seeders? Posted by papallu - 2018/06/30 12:45

i restarted the program and still Nothing

\_\_\_\_\_\_\_\_\_\_\_\_\_\_\_\_\_\_\_\_\_\_\_\_\_\_\_\_\_\_\_\_\_\_\_\_\_

i get the gr"een button saying"your upload is ok"

..to get a chance to download a few files i need to press CANCEL button and after i can dll some files

Re:Aw: no seeders? Posted by papallu - 2018/06/30 13:50

i restarted the program and still Nothing

\_\_\_\_\_\_\_\_\_\_\_\_\_\_\_\_\_\_\_\_\_\_\_\_\_\_\_\_\_\_\_\_\_\_\_\_\_

i get the gr"een button saying"your upload is ok" ..to get a chance to download a few files i need to press CANCEL button and after i can dll some files

Aw: Re:Aw: no seeders?

Posted by MichaW - 2018/06/30 14:41 \_\_\_\_\_\_\_\_\_\_\_\_\_\_\_\_\_\_\_\_\_\_\_\_\_\_\_\_\_\_\_\_\_\_\_\_\_

:( Uwe must take a look, i have no more ideas

GIück auf!

============================================================================

Aw: Re:Aw: no seeders? Posted by derDumeklemmer - 2018/06/30 15:38 \_\_\_\_\_\_\_\_\_\_\_\_\_\_\_\_\_\_\_\_\_\_\_\_\_\_\_\_\_\_\_\_\_\_\_\_\_

Hi,

should be Ok now, could you pls. retry?

cheers, Uwe

## Re:Aw: Re:Aw: no seeders?

Posted by papallu - 2018/07/03 19:35 \_\_\_\_\_\_\_\_\_\_\_\_\_\_\_\_\_\_\_\_\_\_\_\_\_\_\_\_\_\_\_\_\_\_\_\_\_

#### hi,

sorry for the time i needed to answer; i am retrying now the program seems to work fine cause no errors and 3 files are downloading but at 0kbps lol is because nobody seed or because of me i can not download?..i still do not know ;( if someone can seed, i will can know ;) i keep autoupdater open to see if seeders are needed or if i have a problem. ps: i use Windows 10

============================================================================

============================================================================

============================================================================

## Re:Aw: Re:Aw: no seeders?

Posted by papallu - 2018/07/03 19:36 \_\_\_\_\_\_\_\_\_\_\_\_\_\_\_\_\_\_\_\_\_\_\_\_\_\_\_\_\_\_\_\_\_\_\_\_\_

hi,

sorry for the time i needed to answer; i am retrying now the program seems to work fine cause no errors and 3 files are downloading; but at 0kbps lol is because nobody seed or because of me i can not download?..i still do not know ;( if someone can seed, i will can know ;) i keep autoupdater open to see if seeders are needed or if i have a problem. ps: i use Windows 10

## Aw: Re:Aw: Re:Aw: no seeders?

Posted by RobertLidstroem - 2018/07/19 06:59 \_\_\_\_\_\_\_\_\_\_\_\_\_\_\_\_\_\_\_\_\_\_\_\_\_\_\_\_\_\_\_\_\_\_\_\_\_

papallu schrieb: hi, sorry for the time i needed to answer; i am retrying now the program seems to work fine cause no errors and 3 files are downloading; but at 0kbps lol is because nobody seed or because of me i can not download?..i still do not know ;( if someone can seed, i will can know ;) i keep autoupdater open to see if seeders are needed or if i have a problem. ps: i use Windows 10

Exactly the same issue here. Opened the ports, downloading works only at 200kbps and only one file then i have to restart Autoupdater...

Any other options for downloading? Like FTP or torrent?

============================================================================

## Aw: Re:Aw: Re:Aw: no seeders?

Posted by MichaW - 2018/07/19 07:41 \_\_\_\_\_\_\_\_\_\_\_\_\_\_\_\_\_\_\_\_\_\_\_\_\_\_\_\_\_\_\_\_\_\_\_\_\_

Hiho,

our Updater is working fine at the moment. Please, don't stop and start, you have to wait, Updater is still working in the backround. stop and start does not speed up the process

### GIück auf!

## Aw: Re:Aw: Re:Aw: no seeders?

Posted by RobertLidstroem - 2018/07/19 09:13 \_\_\_\_\_\_\_\_\_\_\_\_\_\_\_\_\_\_\_\_\_\_\_\_\_\_\_\_\_\_\_\_\_\_\_\_\_

MichaW schrieb: Hiho,

our Updater is working fine at the moment. Please, don't stop and start, you have to wait, Updater is still working in the backround. stop and start does not speed up the process

 $GI\tilde{A}$ %ck auf!

Ok i havent touched it, but the bottom icon is red, i have opened the 3 ports and forced peer 2 peer, but its like 80kb once every second hour....

Its going to take 2 weeks. This cannot be correct?

http://lidstroem.com/abb1.jpg http://lidstroem.com/abb2.jpg http://lidstroem.com/abb3.jpg

============================================================================

============================================================================

Aw: Re:Aw: Re:Aw: no seeders?

Posted by MichaW - 2018/07/19 09:50 \_\_\_\_\_\_\_\_\_\_\_\_\_\_\_\_\_\_\_\_\_\_\_\_\_\_\_\_\_\_\_\_\_\_\_\_\_

Plz uncheck the "force p2p" button and both buttons 4 port forwarding. Restart the Updater and then check again if your bottom icon turns green. If not, your ports are not open. Then plz check your router and/or your firewall

GIück auf!

============================================================================

Aw: Re:Aw: Re:Aw: no seeders?

Posted by RobertLidstroem - 2018/07/19 15:12 \_\_\_\_\_\_\_\_\_\_\_\_\_\_\_\_\_\_\_\_\_\_\_\_\_\_\_\_\_\_\_\_\_\_\_\_\_

MichaW schrieb:

Plz uncheck the "force p2p" button and both buttons 4 port forwarding. Restart the Updater and then check again if your bottom icon turns green. If not, your ports are not open. Then plz check your router and/or your firewall

GIück auf!

Thank you! Its moving, but really slowly....have you thought about other alternatives? Like a good server and 5-6 parts of mods?

Most of the time (i've been downloading since last night) this is what it looks like....http://lidstroem.com/abb4.jpg

============================================================================

Aw: no seeders?

Posted by dikl - 2018/07/19 16:23 \_\_\_\_\_\_\_\_\_\_\_\_\_\_\_\_\_\_\_\_\_\_\_\_\_\_\_\_\_\_\_\_\_\_\_\_\_

Hi Robert,

First thing, congratulation for 4 years on ABB today.

The peer2peer option is for free and is related to the number of users, which are using the Autoupdater at the same time AND have switched on the feeding option. It is not related to server performance.

To explain the slowly download, I guess, that, due to the holiday time, only a few people are running the Autoupdater.

Maybe people will read this and start their PCs tonight and tomorrow and ...

There is also another option with ftp. You will find the information on the homepage.

Redards, dikl

============================================================================

Aw: no seeders?

Posted by RobertLidstroem - 2018/07/19 22:32 \_\_\_\_\_\_\_\_\_\_\_\_\_\_\_\_\_\_\_\_\_\_\_\_\_\_\_\_\_\_\_\_\_\_\_\_\_

dikl schrieb: Hi Robert, First thing, congratulation for 4 years on ABB today.

The peer2peer option is for free and is related to the number of users, which are using the Autoupdater at the same time AND have switched on the feeding option. It is not related to server performance.

To explain the slowly download, I guess, that, due to the holiday time, only a few people are running the Autoupdater.

Maybe people will read this and start their PCs tonight and tomorrow and ...

There is also another option with ftp. You will find the information on the homepage.

Redards, dikl

Thank you! Yeah exactly 4 years today! Only 3 posts though ;) I have tried to get this running many times before through the years, sometimes it works for a while then something else brakes down, like the computer last time :D

I will read up on the ftp! Thank yoU!

UPDATE:

I actually sent 25â,¬ 2 years ago and also 11â,¬ today, but i cant find the info for the FTP other than i should send and support with money?

//Rob

============================================================================

Aw: no seeders? Posted by MichaelE39 - 2018/07/20 00:28

\_\_\_\_\_\_\_\_\_\_\_\_\_\_\_\_\_\_\_\_\_\_\_\_\_\_\_\_\_\_\_\_\_\_\_\_\_

Hi Rob,

http://www.bierbuden.de/form/de/form.html

Here you have to fill in your data like username on ABB.

Mark the field

"Ich habe in den letzten 6 Monaten fuer die Bierbuden gespendet ",

because you spend money today.

I don't know if this formular is avaliable in english, but you will manage it. B)

### Cu on track

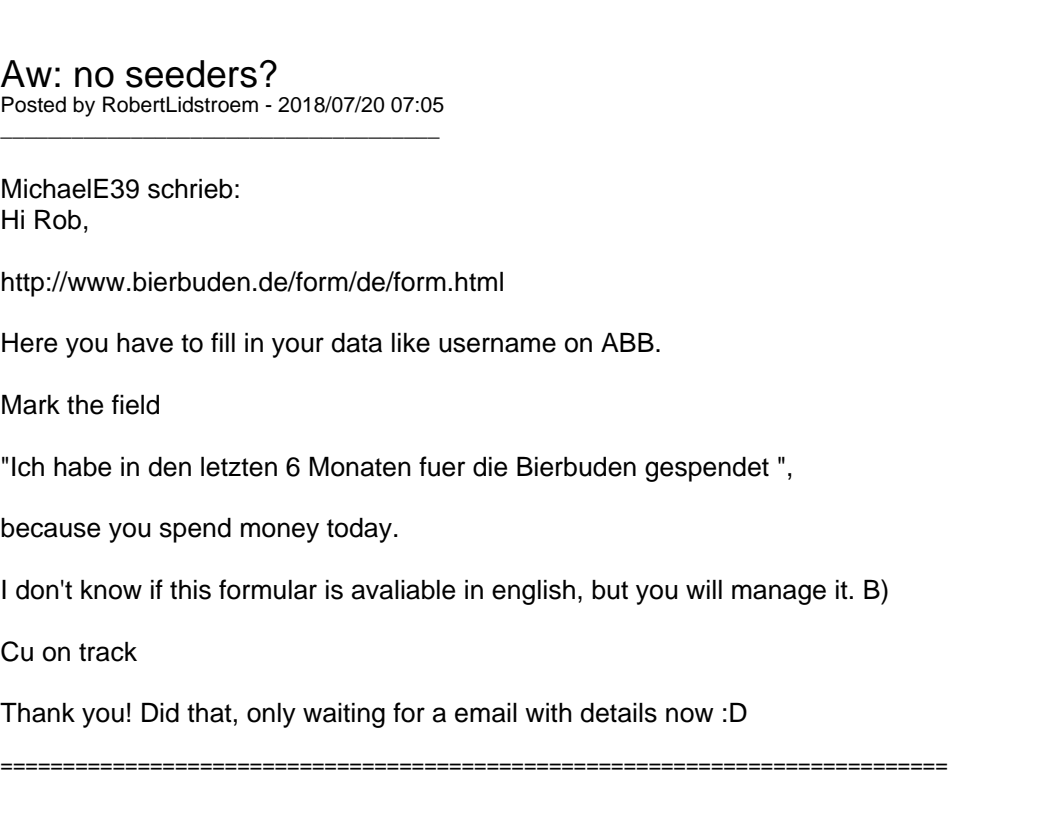

============================================================================

## Aw: no seeders?

Posted by Maze - 2018/07/20 16:55

\_\_\_\_\_\_\_\_\_\_\_\_\_\_\_\_\_\_\_\_\_\_\_\_\_\_\_\_\_\_\_\_\_\_\_\_\_

Hallo Robert,you dont get a seperate EMail,you can see it if its free and there you will see if your Updater is running how many days left until your ftp Days ending

chears, Maze :)

============================================================================

## Updater mĶchte nicht arbeiten

Posted by Maze - 2018/08/21 02:27 \_\_\_\_\_\_\_\_\_\_\_\_\_\_\_\_\_\_\_\_\_\_\_\_\_\_\_\_\_\_\_\_\_\_\_\_\_

Hallo die Herrschaften ,

mein Updater mĶchte einfach nicht seine Arbeit machen,folgended bekomme ich Angezeigt,weiÄŸ jemand eventuell wie ich das Problem Beheben kann ?

f $\tilde{A}/T$  Hilfe w $\tilde{A}$ ¤re ich sehr Dankbar,ich habe auch den Teamviewer installiert,das wird bestimmt der beste Weg sein um das zu Beheben,wenn es denn zu Beheben ist,mit einer langen

============================================================================

# Aw: Updater mĶchte nicht arbeiten

Posted by MichaW - 2018/08/21 19:29 \_\_\_\_\_\_\_\_\_\_\_\_\_\_\_\_\_\_\_\_\_\_\_\_\_\_\_\_\_\_\_\_\_\_\_\_\_

Hiho,

sieht nach einem Rechteproblem aus, nutz mal einen anderen Pfad fļr den Updater, nicht die eigenen Dateien.

 $GI\tilde{A}$ %ck auf!

============================================================================

## Aw: Updater mA¶chte nicht arbeiten

Posted by Maze - 2018/08/21 23:53 \_\_\_\_\_\_\_\_\_\_\_\_\_\_\_\_\_\_\_\_\_\_\_\_\_\_\_\_\_\_\_\_\_\_\_\_\_

besser wĤre es wenn ich meine Finger davon fern halten wļrde,der Updater ist doch schon auf einer Externen Festplatte,das ist f $\tilde{A}$ /4r mein Verst $\tilde{A}$ ¤ndnis,welches f $\tilde{A}$ /4r Computer so knapp unter Zimmertemperatur liegen d $\tilde{A}$ /4rfte,vor meinem Schlaganfall hatte alles funktioniert und da ich nichts groß Yartig verĤndert habe wundert mich das,ich dachte erst ihr fahrt jetzt alle den Pand G Mod und lasst die Altbierbude leise sterben,das prangere ich gleich schon einmal an,das geht gar nicht das dļrfte ja nichts damit zu tun haben das ich die Lobby der Altbierbude nicht mehr Betreten kann? ich versteh die Welt nicht mehr,ich glaube dass ich in 4 Jahren,Mental um 40 gealtert bin und mich am besten schon mal nach einer Holzh $\tilde{A}$ 1/4tte umsehe f $\tilde{A}$ 1/4r die Ewigkeit :unsure: :dry:

 na ob das nochmal was wird das ich nochmal die Server unsicher machen kann,sorry das mit den eigenen Dateien will in meinem VerstĤndnis einfach keine Wirkung erzeugen viele Grüße, Maze

============================================================================

## Aw: Updater mĶchte nicht arbeiten

Posted by MichaW - 2018/08/22 12:52 \_\_\_\_\_\_\_\_\_\_\_\_\_\_\_\_\_\_\_\_\_\_\_\_\_\_\_\_\_\_\_\_\_\_\_\_\_

Hiho,

Teamviewer kĶnnte helfen, auch ohne Teamspeak, man kann sich auch ļber das Telefon dabei unterhalten, meine Nr hast du ja.

 $GIÄXck$  auf!

============================================================================

## Aw: Updater mĶchte nicht arbeiten

Posted by Maze - 2018/08/23 00:30 \_\_\_\_\_\_\_\_\_\_\_\_\_\_\_\_\_\_\_\_\_\_\_\_\_\_\_\_\_\_\_\_\_\_\_\_\_

Hallo Micha,dann rufe ich dich morgen Nachmittag mal an ,wäre 18.00 Uhr in Ordnung?

Gruß,Maze :)

Hallo die Herren, entschuldigt das ich diesen Post f $\tilde{A}/T$ r mein Problem Missbrauche, ich hatte das schon einmal gepostet,finde den fred aber nicht wieder,ich habe bei dem csl''#69 3,2 festgestellt das wenn ich ein Rennen mit dem Wagen starte das Auto meistens mit einer engine health an den Start geht die maximal bis zur ersten Kurve reicht,da habe ich bis jetzt,auf mehreren Strecken getestes Maximal 14 Prozent am Start,da Ä reicht auf der Nordschleife ja gerade mal bis Hatzenbach, meist Bewegt sich die Prozentzahl auch nur im niedrigen Einstelligem Bereich ist das vielleicht bekannt,f $\tilde{A}/T$  Hilfe bei dieser Sache w $\tilde{A}$ ¤re ich sehr Dankbar,ich mache aber keinen auf Monika Lewinski unterm Schreibtisch

viele Grüße,Maze:unsure:

============================================================================

## Aw: Updater mĶchte nicht arbeiten

Posted by MichaW - 2018/08/23 09:51 \_\_\_\_\_\_\_\_\_\_\_\_\_\_\_\_\_\_\_\_\_\_\_\_\_\_\_\_\_\_\_\_\_\_\_\_\_

Maze schrieb:

Hallo Micha,dann rufe ich dich morgen Nachmittag mal an ,w¤re 18.00 Uhr in Ordnung?

Gruß,Maze :)

Passt :)

GIück auf!

## wenig engine health am Start

============================================================================

Posted by Maze - 2018/08/29 19:56 \_\_\_\_\_\_\_\_\_\_\_\_\_\_\_\_\_\_\_\_\_\_\_\_\_\_\_\_\_\_\_\_\_\_\_\_\_

Hi Leute,mir ist etwas aufgefallen,ja doch,ich merke wirklich noch etwas :dry: ,ich habe des Ķfteren mal ein Einzelrennen gestartet, ich muss ja sicher sein dass das gute alte MA¤dchen GTLegends Einwandfrei lA¤uft und das keine Komplikationen wĤhrend des Rennbetriebs auftreten,daÄŸ was mir AuffĤllt ist das mein Auto der 3,2er CSL am Start nie  $\tilde{A}/4$ ber 14 Prozent an engine health zur Verf $\tilde{A}/4$ gung hat,da $\tilde{A}Y$  reicht auf der Nordschleife ja gerade mal bis zur FuchstrĶhre wenn man frļh schaltet,ein oder zwei verschalter und das Rennen ist gelaufen,probiert habe ich das mit meinem Dienstwagen dem 3,2er CSL MIT DER Nummer #69 getestet

ich weiğ nicht ob das an den Einstellungen der Schaden und/oder RealitĤtseinstellungen oder ob das am Fahrzeug liegt Gruß, Maze : :geedee:

edith sacht noch,daŸ es wohl an den Realismus Einstellungen gelegen haben kĶnnte,mit einem anderen Fahrzeug statt angepasst, normal gewĤhlt waren die engine health Werte immer ļber 80 Prozent,jetzt probiere ich das nochmals mit dem Wupdich

:dry: Ja,in der Tat,es lag an den Realismuss Einstellungen,was mich trotzdem etwas wundert weil ich der Meinung bin dass ich die Einstellung immer schon auf Angepasst stehen hatte,da werden dann wohl die Einstellungen angewendet wie der jeweilige Server eingestellt ist,ich wusste nie das wir hier auf Arcade Einstellungen unterwegs sind :whistle: Na,zum Gl $\tilde{A}$ %ck ist das auch gekl $\tilde{A}$ ¤rt,was mir noch etwas Kopfzerbrechen macht ist,da $\tilde{A}$ Ÿ mir zuerst die Nummer#89 Angeboten wurde,ich dieses Auto allerdings nicht in meinem Fuhrpark finde,da kann icch dann nur hoffen das diese Nummer nicht vorhanden ist,weil wenn es den Wagen geben sollte werde ich Probleme bekommen wenn ich versuche auf einen Server zu kommen wo der Wagen eventuell unterwegs sein sollte,Endlosschkeife,ne,dann doch lieber gleich die Nordschleife auf Endlos :lol:

Gruß, Maze

## Aw: wenig engine health am start

Posted by DerOlf - 2018/08/29 22:25 \_\_\_\_\_\_\_\_\_\_\_\_\_\_\_\_\_\_\_\_\_\_\_\_\_\_\_\_\_\_\_\_\_\_\_\_\_

Hi Maze,

ich habe eben auch mal herumgetestet ... mit deinem Skin ... (glaube ich) ich war allerdings nur online, vielleicht macht das einen Unterschied.

============================================================================

Mein BMW CSL 3.2 mit der Nummer #69 war beim Start nie unter 50% ... und ich bin wie wild hin und her gesprungen, bis die Uhr auf 3 Sekunden vor Start stand.

Ich habe aber schon IA¤nger das GefA1/4hl, dass das XD-Tool mit dem Single Player von GTL ein leichtes Problem hat.

RegelmĤÄŸig werden mir da im Leaderboard Fahrer angezeigt, die angeblich mit defekten StossdĤmpfern oder defekter Elektronik an den Start gehen.

Elektronik scheint besonders hĤufig zu sein.

Die fahren aber das ganze Rennen mit defekter Elektronik wunderbar durch. Jedenfalls behauptet das mein XD-Tool :)

Das mit der geringen engine health hatte ich bisher nur bei unseren Open-Wheelern.

============================================================================

============================================================================

#### Aw: wenig engine health am start Posted by Maze - 2018/08/31 12:44

Defekte Elektronik bedeutet bei den Baujahren die wir hier fahren ja nur dass das Kabel von der Analog Uhr ab ist oder beim Radio eventuell nur der Falsche Sender eingestellt ist, da kĶnnen die Autos mit umgehen,daÄŸ macht nix ;)

Forum - Altbierbude - Altbierbude - Dein freundlicher GTL-Server FireBoard Forum Component version: 1.0.4 Generated: 1 May, 2024, 14:46

\_\_\_\_\_\_\_\_\_\_\_\_\_\_\_\_\_\_\_\_\_\_\_\_\_\_\_\_\_\_\_\_\_\_\_\_\_

## Aw: no seeders?

Posted by DerOlf - 2018/09/01 00:51 \_\_\_\_\_\_\_\_\_\_\_\_\_\_\_\_\_\_\_\_\_\_\_\_\_\_\_\_\_\_\_\_\_\_\_\_\_

Naja, die z $\tilde{A}$ ¼ndung ist ja meist auch irgendwie elektrisch ... oder irre ich mich da?

Ich hab ja keinen F $\tilde{A}$ '/<sub>a</sub>hrerschein und daher von Autos eigentlich eher keine Ahnung :lol:

============================================================================

## Aw: wenig engine health am start

Posted by Maze - 2018/09/02 21:27 \_\_\_\_\_\_\_\_\_\_\_\_\_\_\_\_\_\_\_\_\_\_\_\_\_\_\_\_\_\_\_\_\_\_\_\_\_

#### Maze schrieb:

Defekte Elektronik bedeutet bei den Baujahren die wir hier fahren ja nur dass das Kabel von der Analog Uhr ab ist oder beim Radio eventuell nur der Falsche Sender eingestellt ist, da kĶnnen die Autos mit umgehen,daÄŸ macht nix :) dann ist die Wahrscheinlichkeit das ich richtig liege ja statisch, statistisch heiğt das ja eigentlich aber damit wĤren die Probleme doch schon ein wenig Eingekreist :lol:

============================================================================

Aw: no seeders? Posted by Maze - 2018/09/02 21:29

\_\_\_\_\_\_\_\_\_\_\_\_\_\_\_\_\_\_\_\_\_\_\_\_\_\_\_\_\_\_\_\_\_\_\_\_\_

DerOlf schrieb: Naja, die z $\tilde{A}$ 1/4 ndung ist ja meist auch irgendwie elektrisch ... oder irre ich mich da?

Ich hab ja keinen Fļhrerschein und daher von Autos eigentlich eher keine Ahnung :lol: dann ist die Wahrscheinlichkeit das ich richtig liege ja statisch, statistisch heiğt das ja eigentlich aber damit wĤren die Probleme doch schon ein wenig Eingekreist :lol:

============================================================================

Aw: no seeders? Posted by M.Laban - 2018/09/11 21:41

\_\_\_\_\_\_\_\_\_\_\_\_\_\_\_\_\_\_\_\_\_\_\_\_\_\_\_\_\_\_\_\_\_\_\_\_\_

Hey Leute,

ich bin ja gerade wieder am Installieren und Autoupdaten. Jetzt will ich die Ports an meinem Router freischalten und jetzt soll ich da ne MAC Adresse hinterlegen. Hab das gegoogelt und verstehe nur Bahnhof. So analoge Jungs wie ich haben keine Ahnung von IT. Ich brauche mal Eure Hilfe, was das f $\tilde{A}\gamma$ r eine Adresse sein soll. Mit 200 kb/s downloaden macht keinen Spağ. Komischerweise kann ich die ersten 10 Sekunden mit 700/800 kb/s downloaden und dann geht es AbwĤrts.

Merci, Maceo.

============================================================================

### Aw: no seeders?

Posted by MichaW - 2018/09/11 22:23 \_\_\_\_\_\_\_\_\_\_\_\_\_\_\_\_\_\_\_\_\_\_\_\_\_\_\_\_\_\_\_\_\_\_\_\_\_

Der mĶchte die Adresse des Rechners wissen, fļr die der Router die Ports freigeben soll. Entweder gehts du umten rechts auf das Monitorsymbol und rufst die Eigenschaften bzw die Netzwerkeinstellungen auf, oder du gibts in der Eingabeaufforderung ipconfig /all ein, die Physische Adresse ist gleih der Macadresse. Die sollte in etwa so aussehen; 90-FB-A6...

### GIück auf!

============================================================================

Forum - Altbierbude - Altbierbude - Dein freundlicher GTL-Server FireBoard Forum Component version: 1.0.4 Generated: 1 May, 2024, 14:46

\_\_\_\_\_\_\_\_\_\_\_\_\_\_\_\_\_\_\_\_\_\_\_\_\_\_\_\_\_\_\_\_\_\_\_\_\_

Danke Micha. Habe die Adresse gefunden und eingetragen. Geht immernoch nicht. Die Portweiterleitung schlĤgt laut Autoupdater weiterhin fehl. Im Router kann ich noch TCP oder UDP auswählen. Hab beides probiert ohne Erfolg. Dauert das alles eventuell bevor Änderungen wirksam werden? Windows Firewall und AntiVir sind aus.

BG Maceo

============================================================================

Aw: no seeders? Posted by MichaW - 2018/09/11 23:37

\_\_\_\_\_\_\_\_\_\_\_\_\_\_\_\_\_\_\_\_\_\_\_\_\_\_\_\_\_\_\_\_\_\_\_\_\_

Also richtig ist TCP. Was ist das denn f $\tilde{A}\mathcal{U}$ r ein Router? Und was f $\tilde{A}\mathcal{U}$ r einen Anschluss hast du? Zuf $\tilde{A}$ ¤llig Unitymedia, Kabel Deutschland/Vodafone oder sowas in der Art?

 $GIÄXck$  auf!

============================================================================

Aw: no seeders? Posted by M.Laban - 2018/09/12 08:48

\_\_\_\_\_\_\_\_\_\_\_\_\_\_\_\_\_\_\_\_\_\_\_\_\_\_\_\_\_\_\_\_\_\_\_\_\_

Moin Micha,

hier meine Daten: Vodafone Kabel-Flat mit 200 MBit Router: CBN CH7466CE

Grüße, Maceo

============================================================================

Aw: no seeders? Posted by rdjango - 2018/09/12 09:27

\_\_\_\_\_\_\_\_\_\_\_\_\_\_\_\_\_\_\_\_\_\_\_\_\_\_\_\_\_\_\_\_\_\_\_\_\_

Moin,

wenn du mit langsamer Geschwindigkeit laden kannst, dann m $\tilde{A}/4$ ssten die Ports ja frei sein, sonst ginge es gar nicht oder liege ich da falsch? Vodafone habe ich auch, allerdings mit ner Fritzbox.

Bei Peer to peer m $\tilde{A}$  /ssen gen $\tilde{A}$  /s and User im Netz sein die hochladen k $\tilde{A}$  Innen sonst heisst es "no seeders ".

Alternative Spende  $f\tilde{A}/4r$  ftp :)

**Gru**AŸ

rdjango

============================================================================

Aw: no seeders?

Posted by M.Laban - 2018/09/12 09:45 \_\_\_\_\_\_\_\_\_\_\_\_\_\_\_\_\_\_\_\_\_\_\_\_\_\_\_\_\_\_\_\_\_\_\_\_\_

Moin,

mit dem Download komme ich auch bei 200kb/s klar. Wenn es lĤnger dauert ist das kein Problem. Ich wundere mich nur, dass der Autoaupdater bei diesem Port-Test meldet, dass die Portweiterleitung fehlschlĤgt. Ich hĤtte gerne, dass das funktioniert.

Habe das ja schon mal hinbekommen ;)

4 Jahre weg und kein Plan mehr :lol: , Maceo.

============================================================================

## Aw: no seeders?

Posted by MichaW - 2018/09/12 09:53 \_\_\_\_\_\_\_\_\_\_\_\_\_\_\_\_\_\_\_\_\_\_\_\_\_\_\_\_\_\_\_\_\_\_\_\_\_

Moin,

ich vermute mal das du fr $\tilde{A}/4$ her noch einen anderen Anschluss hattest...Portforwarding  $\tilde{A}/4$ ber iPv4 ist bei dem Router und Vodafone nicht mĶglich. Die Ports bleiben also leider rot. Download ist auch ohne Portfreigabe mĶglich, allerdings limitiert der Updater dann auf etwa 200KB soweit ich das im Hinterkopf habe...

 $GI\tilde{A}$ %ck auf!

============================================================================

Aw: no seeders? Posted by M.Laban - 2018/09/12 10:11

\_\_\_\_\_\_\_\_\_\_\_\_\_\_\_\_\_\_\_\_\_\_\_\_\_\_\_\_\_\_\_\_\_\_\_\_\_

Ja stimmt, in der alten Wohnung hatte ich irgendwas von O2 mit einem Router so groğ wie ein Kļhlschrank, hehe.

Danke f $\tilde{A}$ 1/4r die Hilfe.

Grüße, Maceo

============================================================================

Aw: no seeders? Posted by M.Laban - 2018/09/14 22:17

\_\_\_\_\_\_\_\_\_\_\_\_\_\_\_\_\_\_\_\_\_\_\_\_\_\_\_\_\_\_\_\_\_\_\_\_\_

rdjango schrieb: Alternative Spende  $f\tilde{A}/4r$  ftp :)

yo, habe ich vorgestern gemacht. Hoffe auf eine baldige Freischaltung. Den Prolog wļrde ich gerne schon als Test mitnehmen.

============================================================================

Aw: no seeders? Posted by MichaW - 2018/09/15 09:17

\_\_\_\_\_\_\_\_\_\_\_\_\_\_\_\_\_\_\_\_\_\_\_\_\_\_\_\_\_\_\_\_\_\_\_\_\_

M.Laban schrieb: rdjango schrieb: Alternative Spende  $f\tilde{A}/4r$  ftp :)

vo, habe ich vorgestern gemacht. Hoffe auf eine baldige Freischaltung. Den Prolog w $\tilde{A}/T$ rde ich gerne schon als Test mitnehmen.

Moin,

ich hatte Uwe Bescheid gesagt, du solltest freigeschaltet sein. Updater einmal aus und wieder einschalten...

Aw: no seeders? Posted by M.Laban - 2018/09/15 10:42

\_\_\_\_\_\_\_\_\_\_\_\_\_\_\_\_\_\_\_\_\_\_\_\_\_\_\_\_\_\_\_\_\_\_\_\_\_

Vielen Dank, Micha.

TatsĤchlich habe ich jetzt nach dem Start vom Autoupdater fļr ca. 2 Minuten 1000 bis 2000 kb/s, teilweise bis 4000 kb/s hoch. Dann pendelt es sich allerdings wieder auf ca. 200 kb/s ein und bleibt so. Ich glaube, solange der Updater die Netzwerkeinstellungen ļberprļft funzt es. Aber dann erscheint ein rotes Ausrufezeichen unten rechts und der Download bricht ein. Firewall ist aus, Antivirus ist aus. Muss ich in den Netzwerkeinstellungen noch was bestimmtes einstellen?

============================================================================

============================================================================

Aw: no seeders? Posted by MichaW - 2018/09/15 10:49

\_\_\_\_\_\_\_\_\_\_\_\_\_\_\_\_\_\_\_\_\_\_\_\_\_\_\_\_\_\_\_\_\_\_\_\_\_

M.Laban schrieb: Vielen Dank, Micha.

TatsĤchlich habe ich jetzt nach dem Start vom Autoupdater fļr ca. 2 Minuten 1000 bis 2000 kb/s, teilweise bis 4000 kb/s hoch. Dann pendelt es sich allerdings wieder auf ca. 200 kb/s ein und bleibt so. Ich glaube, solange der Updater die Netzwerkeinstellungen ļberprļft funzt es. Aber dann erscheint ein rotes Ausrufezeichen unten rechts und der Download bricht ein. Firewall ist aus, Antivirus ist aus. Muss ich in den Netzwerkeinstellungen noch was bestimmtes einstellen?

Hiho,

bei ftp sollte da unten nur die Anzahl der restlichen ftp-Tage stehen, nichts mehr sonst mit gr $\tilde{A}/\tilde{A}$ n oder rot. Guck mal bitte unter Einstellungen, ob der Haken bei "p2p erzwingen" drin ist, dann rausnehmen und Updater neu starten.

GIück auf!

============================================================================

Aw: no seeders? Posted by M.Laban - 2018/09/15 11:20

\_\_\_\_\_\_\_\_\_\_\_\_\_\_\_\_\_\_\_\_\_\_\_\_\_\_\_\_\_\_\_\_\_\_\_\_\_

Der Haken ist nicht gesetzt. Bin wohl noch nicht freigeschaltet. Unten steht noch nichts von wegen ftp Tage auch nicht nach Neustart vom Rechner usw. Ich probiere es sp¤ter noch mal.

============================================================================

Aw: no seeders? Posted by derDumeklemmer - 2018/09/15 16:21 \_\_\_\_\_\_\_\_\_\_\_\_\_\_\_\_\_\_\_\_\_\_\_\_\_\_\_\_\_\_\_\_\_\_\_\_\_

Hi Maceo,

irgendwas ist heut' morgen hier aus der Ferne fehlgeschlagen. Nun sollte es passen, probierst Du es bitte noch einmal ?

Viele Grüße, Uwe

============================================================================

\_\_\_\_\_\_\_\_\_\_\_\_\_\_\_\_\_\_\_\_\_\_\_\_\_\_\_\_\_\_\_\_\_\_\_\_\_

Perfekt. LĤuft.

Herzlichen Dank.

============================================================================

Aw: no seeders? Posted by Spinelli - 2018/10/13 09:59

\_\_\_\_\_\_\_\_\_\_\_\_\_\_\_\_\_\_\_\_\_\_\_\_\_\_\_\_\_\_\_\_\_\_\_\_\_

I'm having the same problem. When I first started the program, the download speed was around 200 kB/s but after 10 or 20 minutes it went to 0.0 kB/s.

I have tried enabling peer-to-peer and I forwarded the ports in my router (8434, 8435, 8436, 8437) but that doesn't help. I tried enabling activate UPnP and activate NAT-PMP but that doesn't help either.

Also, the port forward test passed (green) but it changed to failed (red) after around 30 - 40 mins...strange.

Do you have to restart the program every time you make a Options -> Peer-To-Peer or Options -> Miscellaneous?

============================================================================

Re:Aw: no seeders?

Posted by Spinelli - 2018/10/13 10:39 \_\_\_\_\_\_\_\_\_\_\_\_\_\_\_\_\_\_\_\_\_\_\_\_\_\_\_\_\_\_\_\_\_\_\_\_\_

Now the port forward test is successful (green) again but download stays at 0.0 kB/s...

============================================================================

Re:no seeders? Posted by byagm - 2018/10/13 18:14

For people with autoupdater p2p download problems, here I share a MEGA link where you can download in minutes (depend on your connection) all the content of ABB.

(This will be easier for new people):

\_\_\_\_\_\_\_\_\_\_\_\_\_\_\_\_\_\_\_\_\_\_\_\_\_\_\_\_\_\_\_\_\_\_\_\_\_

Push Here

Its updated to Oct 2018.

(I recommend to make a free account on mega, and download with megasync app through windows)

See you on road.

============================================================================

Re:no seeders? Posted by Spinelli - 2018/10/15 04:42

\_\_\_\_\_\_\_\_\_\_\_\_\_\_\_\_\_\_\_\_\_\_\_\_\_\_\_\_\_\_\_\_\_\_\_\_\_

Thanks for the link, that's a fantastic idea but it looks like the file was removed...

Also, all the files disappeared in the list on the autoupdater, I had to click "update" and then the list of all the cars showed up again and started downloading again. I guess I will try downloading again.

I'd be more than happy to donate money to use the fast download but I read somewhere it usually takes around 1 week

### Re:no seeders?

Posted by byagm - 2018/10/15 17:30 \_\_\_\_\_\_\_\_\_\_\_\_\_\_\_\_\_\_\_\_\_\_\_\_\_\_\_\_\_\_\_\_\_\_\_\_\_

You have link updated in the post named "Aw: New connection and so new improvement."

============================================================================

============================================================================

### Aw: Re:no seeders?

Posted by derDumeklemmer - 2018/10/15 23:20 \_\_\_\_\_\_\_\_\_\_\_\_\_\_\_\_\_\_\_\_\_\_\_\_\_\_\_\_\_\_\_\_\_\_\_\_\_

Hi,

Spinelli schrieb:

I'd be more than happy to donate money to use the fast download but I read somewhere it usually takes around 1 week after sending payment to receive the download link. Is this true? nope!

Usually we enable the account for FTP same day after paymant arrived, latest the day after...

So Paypal will be fastest solution since regular bank transfer takes some days ....

cheers,

Uwe

============================================================================

Re:no seeders? Posted by Spinelli - 2018/10/16 04:11

byagm wrote:

You have link updated in the post named "Aw: New connection and so new improvement."Thanks so much, it's working however I'd like to get the FTP download anyways because I'd like to donate some funds

Payment will be sent within 20 mins

\_\_\_\_\_\_\_\_\_\_\_\_\_\_\_\_\_\_\_\_\_\_\_\_\_\_\_\_\_\_\_\_\_\_\_\_\_

By the way, Altbierbuden program sometimes connects successfully to Altbierbuden servers ("test port forwarding" successful) but after a few hours will fail the test. Then, the next day it might pass the test again and then fail again after a few hours or the next day. Do you know why this may be happening? If there are no seeders during a period of time, will the "test port forwarding" fail until there is a seeder online?

EDIT: PAYMENT SENT :)

============================================================================

Re:no seeders? Posted by Spinelli - 2018/10/17 22:58

\_\_\_\_\_\_\_\_\_\_\_\_\_\_\_\_\_\_\_\_\_\_\_\_\_\_\_\_\_\_\_\_\_\_\_\_\_

Hi, I sent funds almost 48 hrs ago and I still have not received any info or reply for FTP access....

============================================================================

#### Aw: Re:no seeders? Posted by MichaW - 2018/10/18 06:50

Moin,

did you restart your Autoupdater?

GIück auf!

============================================================================

### Re:Aw: Re:no seeders?

Posted by Spinelli - 2018/10/18 09:40 \_\_\_\_\_\_\_\_\_\_\_\_\_\_\_\_\_\_\_\_\_\_\_\_\_\_\_\_\_\_\_\_\_\_\_\_\_

I did not know I was supposed to restart autoupdater. I did not know FTP download is also from autoupdater. Thank you! :) It is working! :)

============================================================================